#### **the export map use wrong extension name**

*2012-10-17 01:24 AM - aperi2007 -*

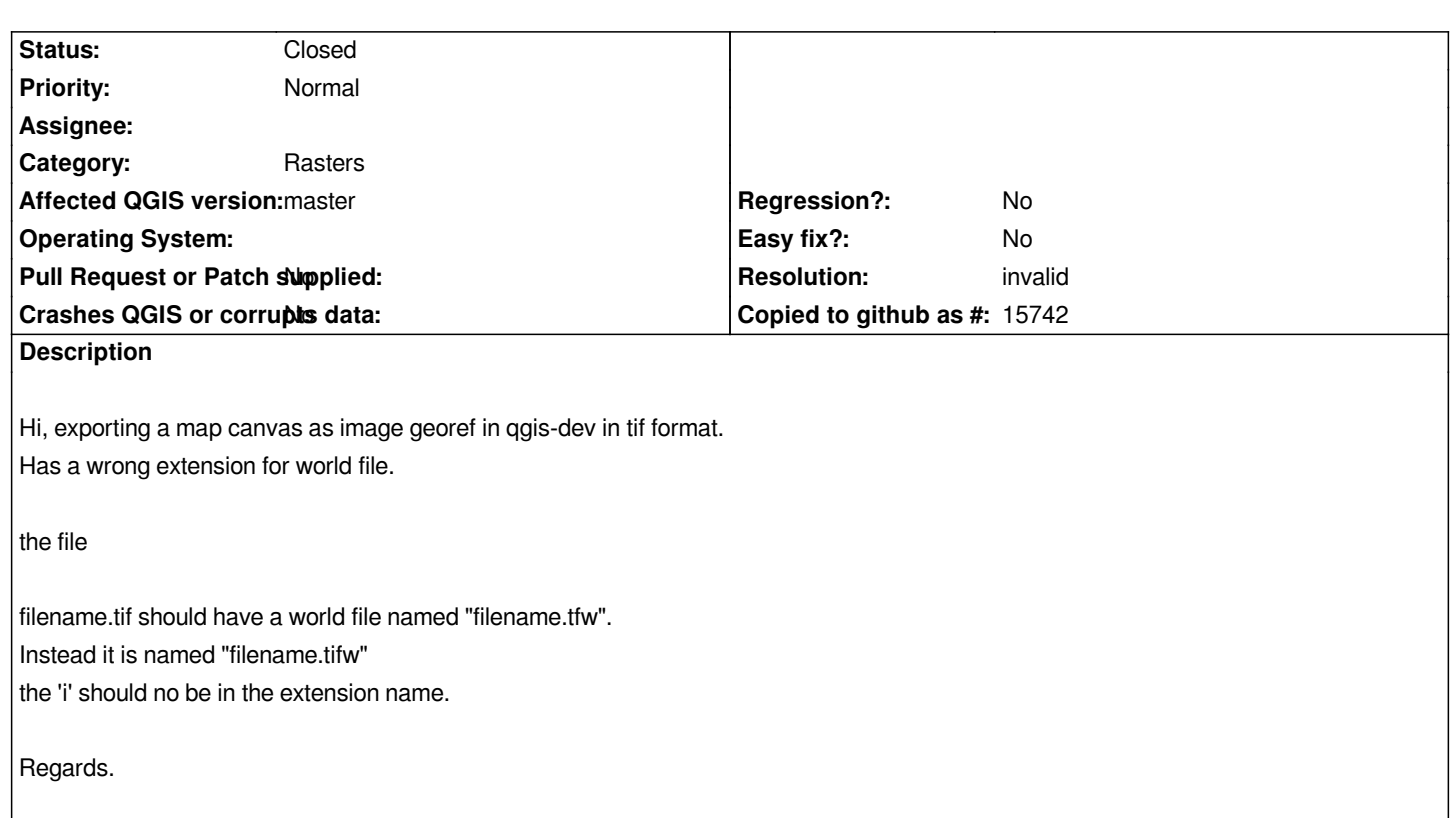

## **History**

**#1 - 2012-10-17 07:07 AM - aperi2007 -**

*I test also qgis 1.8*

*Also the qgis 1.8 has the same error.*

*it generate a .tifw instead of a .tfw*

# **#2 - 2012-10-17 07:38 AM - Alexander Bruy**

- *Status changed from Open to Rejected*
- *Resolution set to invalid*

*According to ESRI specifications this is correct behavior. See ArcGIS Help and EKB 17489*

## **#3 - 2012-10-17 08:12 AM - Giuseppe Sucameli**

*- Status changed from Rejected to Closed*

## **#4 - 2012-10-17 08:21 AM - Giuseppe Sucameli**

*- Status changed from Closed to Reopened*

*Alexander Bruy wrote:*

*I guess it's not the correct behavior. In*

## *EKB 17489*

*I re[ad:](http://support.esri.com/en/knowledgebase/techarticles/detail/17489)*

*The world file must follow this naming convention. If the image file name has a 3-character extension (image1.tif), the world file has the same name followed by an extension containing the first and last letters of the image's extension and ending with a 'w' (image1.tfw). If the extension has more or less than 3 characters, including no extension at all, then the world file name is formed by simply appending a 'w' to the image file name.*

*Saving as "tif" image I get a "tifw" wordfile though the 'w' is appended to the original extension only when the file hasn't 3-character extension.*

#### **#5 - 2012-10-17 08:21 AM - Giuseppe Sucameli**

*- Resolution deleted (invalid)*

#### **#6 - 2012-10-17 08:32 AM - Alexander Bruy**

*And in ArcGIS Help*

*world files use the same name as the image, with the letter w appended. For example, the world file for the image file*

 *mytown.tif would be mytown.tifw, and the world file for redlands.jpg would be redlands.jpgw. Often the naming convention varies from this first description, using the first and third characters of the image file's suffix and a final letter w as the world file suffix. Therefore, for mytown.tif, the world file would be mytown.tfw, or for redlands.jpg, its world file would be redlands.jgw.*

*Same explanation I also see in my ArcGIS 3.2 help. So I still think that this is correct behavior.*

## **#7 - 2012-10-17 09:08 AM - Giuseppe Sucameli**

- *Resolution set to invalid*
- *Status changed from Reopened to Closed*

*Alexander Bruy wrote:*

*I still think that this is correct behavior.*

*I agree, I'm closing it.*